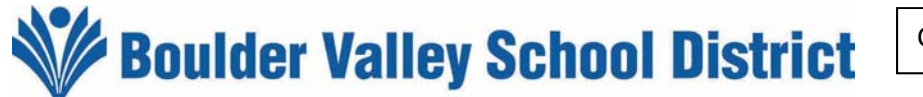

## **Professional Leave Notification**

**(Form must be completed and approved for absence from regularly assigned duties.)**

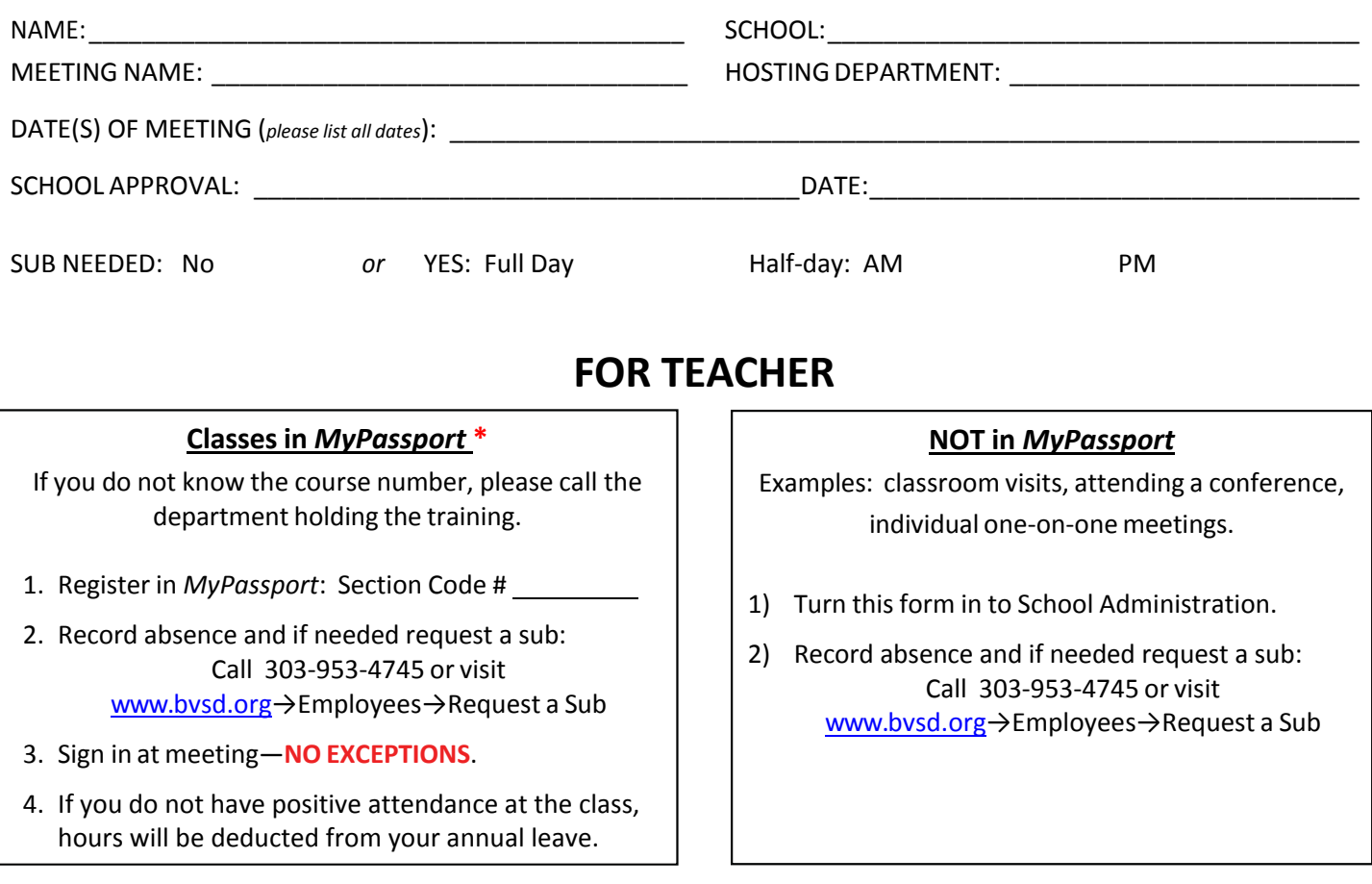

\* If you do not register in MyPassport and sign in at class, you will not receive a seat-time certificate **and yourschool will not be reimbursed for your sub.**

## **FOR SCHOOL ADMINISTRATION**

## **Classes in** *MyPassport*

For all classes in *MyPassport*, refer weekly to Infor Teacher Absence Sub Report. Reimbursements will be made according to attendance/sign‐in.

Please note this may cover yearlong classes with multiple dates. Refer to dates above and follow this procedure for all dates.

Class Code #\_\_\_\_\_\_\_\_

**\*\* IMPORTANT: " Subbed for/Comments" field:** Please enter comments exactly as provided on the Infor Teacher Absence Sub Report

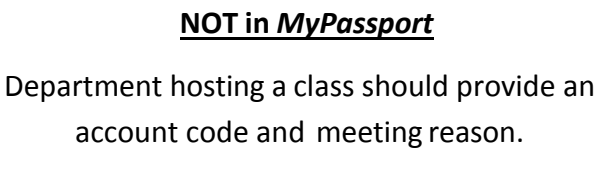

Account code:

\_\_\_/\_\_\_\_\_\_\_\_\_\_\_\_\_\_\_/\_\_\_\_-\_\_\_\_ \_\_\_\_\_-\_\_\_\_ 121 204

**\*\* IMPORTANT: " Subbed for/Comments" field:** Please enter comments exactly as provided on the Infor Teacher Absence Sub Report including any other additional information such as event name.

Class Date: